# TOOVIL 公交塘厦5路的时间表和线路图

B塘厦5路 缤纷时代广场 **Example Source Apple To the Source Apple To the Source Apple To the To the To the To the To the T** 

公交塘厦5((缤纷时代广场))共有2条行车路线。工作日的服务时间为: (1) 缤纷时代广场: 06:30 - 20:40(2) 麒麟工业大道总: 06:30 - 20:30 使用Moovit找到公交塘厦5路离你最近的站点,以及公交塘厦5路下班车的到站时间。

# 方向**:** 缤纷时代广场

22站 [查看时间表](https://moovitapp.com/dongguan___%E4%B8%9C%E8%8E%9E-5455/lines/%E5%A1%98%E5%8E%A65%E8%B7%AF/729570/3171266/zh-cn?ref=2&poiType=line&customerId=4908&af_sub8=%2Findex%2Fzh-cn%2Fline-pdf-Dongguan___%25E4%25B8%259C%25E8%258E%259E-5455-1171380-729570&utm_source=line_pdf&utm_medium=organic&utm_term=%E7%BC%A4%E7%BA%B7%E6%97%B6%E4%BB%A3%E5%B9%BF%E5%9C%BA)

麒麟工业大道总站

沙湖社区

友邦工业城

塘厦第三小学

宨寮村

蛟乙塘公园

税务协管所

蛟乙塘居委会

大围路口

莆心湖住宅小区

塘厦汽车站

塘厦检察院

塘厦人民医院

龙景花园

农业银行

国信鞋厂

塘厦派出所

塘厦

水电三局(临时站)

沃尔玛(临时站)

新都会酒店

缤纷时代广场

### 公交塘厦**5**路的时间表

往缤纷时代广场方向的时间表

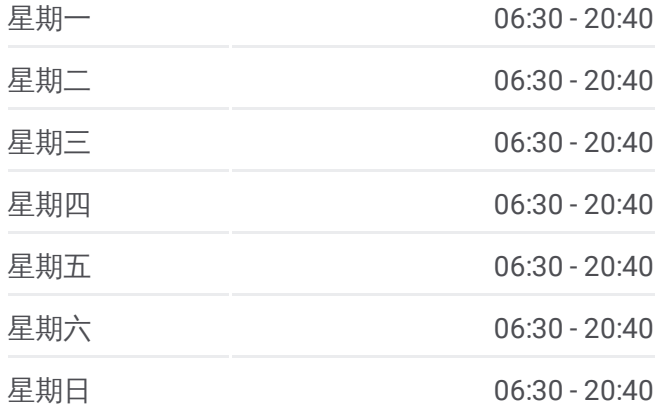

#### 公交塘厦**5**路的信息

方向**:** 缤纷时代广场 站点数量**:** 22 行车时间**:** 32 分 途经站点**:**

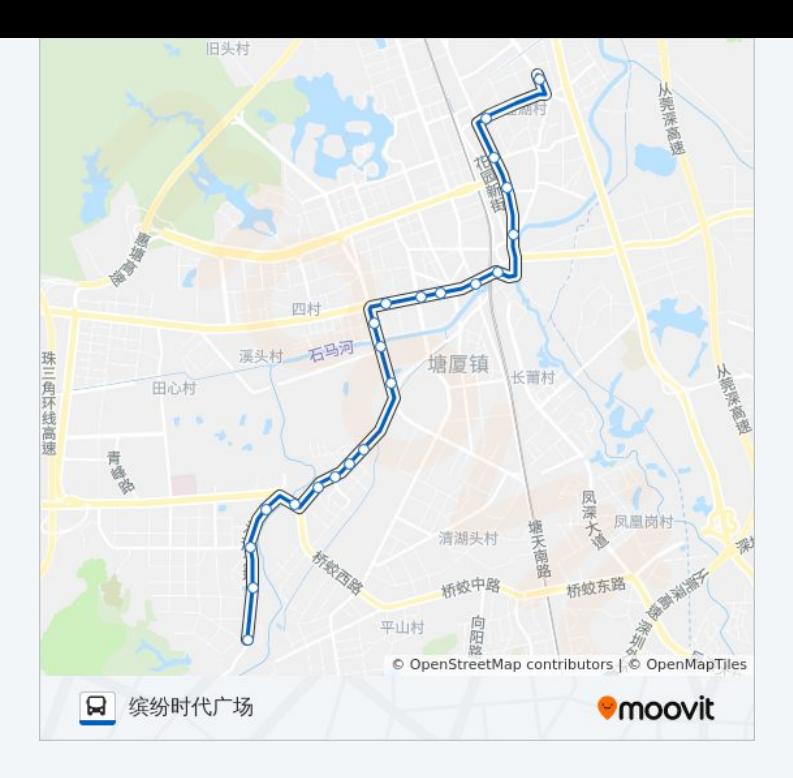

# 方向 **:** 麒麟工业大道总 2 3 站

[查看时间表](https://moovitapp.com/dongguan___%E4%B8%9C%E8%8E%9E-5455/lines/%E5%A1%98%E5%8E%A65%E8%B7%AF/729570/3171265/zh-cn?ref=2&poiType=line&customerId=4908&af_sub8=%2Findex%2Fzh-cn%2Fline-pdf-Dongguan___%25E4%25B8%259C%25E8%258E%259E-5455-1171380-729570&utm_source=line_pdf&utm_medium=organic&utm_term=%E7%BC%A4%E7%BA%B7%E6%97%B6%E4%BB%A3%E5%B9%BF%E5%9C%BA)

塘厦交通分局

新都会酒店

沃尔玛

水电三局

塘厦天桥

塘厦派出所

国信鞋厂

农业银行

龙景花园

塘厦人民医院

检察院

塘厦汽车站

莆心湖住宅小区

大围路口

蛟乙塘居委会

税务协管所

蛟乙塘公园

## 公交塘厦 **5**路的时间表

往麒麟工业大道总方向的时间表

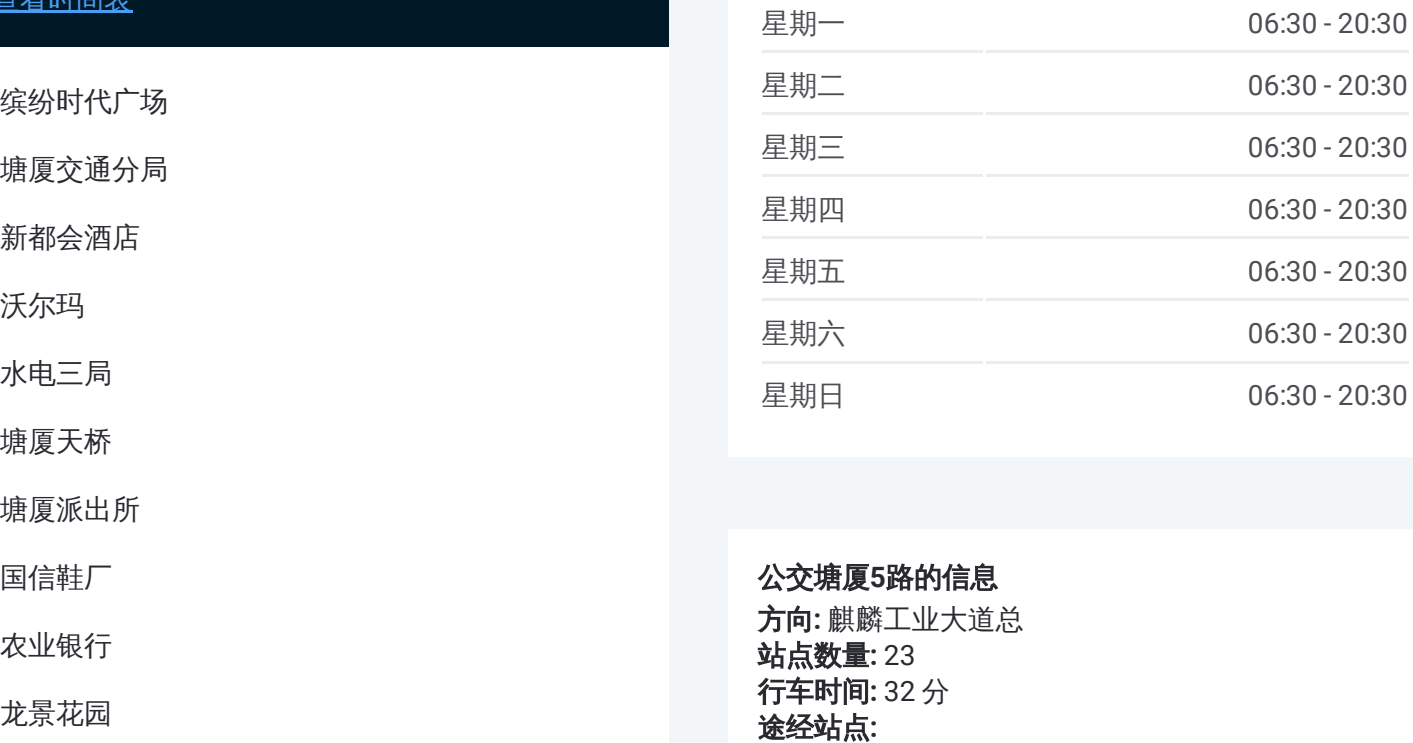

#### 公交塘厦 **5**路的信息

方向 **:** 麒麟工业大道总 **站点数量:** 23 **行车时间:** 32 分 途经站点

宨寮村

塘厦第三小学

友邦工业城

沙湖社区

麒麟工业大道总站

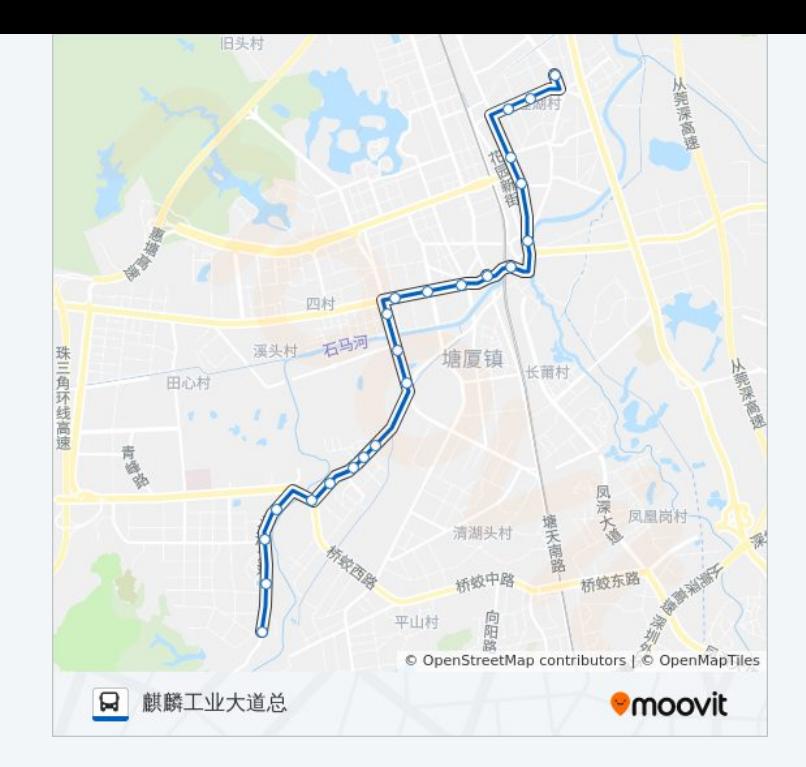

你可以在moovitapp.com下载公交塘厦5路的PDF时间表和线路图。使用 Moovit[应用程式](https://moovitapp.com/dongguan___%E4%B8%9C%E8%8E%9E-5455/lines/%E5%A1%98%E5%8E%A65%E8%B7%AF/729570/3171266/zh-cn?ref=2&poiType=line&customerId=4908&af_sub8=%2Findex%2Fzh-cn%2Fline-pdf-Dongguan___%25E4%25B8%259C%25E8%258E%259E-5455-1171380-729570&utm_source=line_pdf&utm_medium=organic&utm_term=%E7%BC%A4%E7%BA%B7%E6%97%B6%E4%BB%A3%E5%B9%BF%E5%9C%BA)查询东莞的实时公交、列车时刻表以及公共交通出行指南。

关于[Moovit](https://editor.moovitapp.com/web/community?campaign=line_pdf&utm_source=line_pdf&utm_medium=organic&utm_term=%E7%BC%A4%E7%BA%B7%E6%97%B6%E4%BB%A3%E5%B9%BF%E5%9C%BA&lang=en) · MaaS[解决方案](https://moovit.com/maas-solutions/?utm_source=line_pdf&utm_medium=organic&utm_term=%E7%BC%A4%E7%BA%B7%E6%97%B6%E4%BB%A3%E5%B9%BF%E5%9C%BA) · [城市列表](https://moovitapp.com/index/zh-cn/%E5%85%AC%E5%85%B1%E4%BA%A4%E9%80%9A-countries?utm_source=line_pdf&utm_medium=organic&utm_term=%E7%BC%A4%E7%BA%B7%E6%97%B6%E4%BB%A3%E5%B9%BF%E5%9C%BA) · Moovit社区

© 2024 Moovit - 保留所有权利

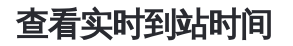

Use Web App ( App Store **EXAMPLE AND SOCIOLE Play**